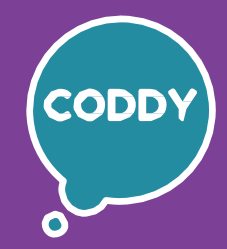

f

CODDY – Международная школа программирования и дизайна

# **Курс «Игровое 3D моделирование в Blender». 1-й модуль**

**Цель курса:** познакомиться с искусством 3D моделирования, научиться работать в программе создания 3D моделей, анимаций, эффектов, развить свою фантазию и пространственное мышление, приобрести навыки работы с трехмерными объектами.

# **Программа курса:**

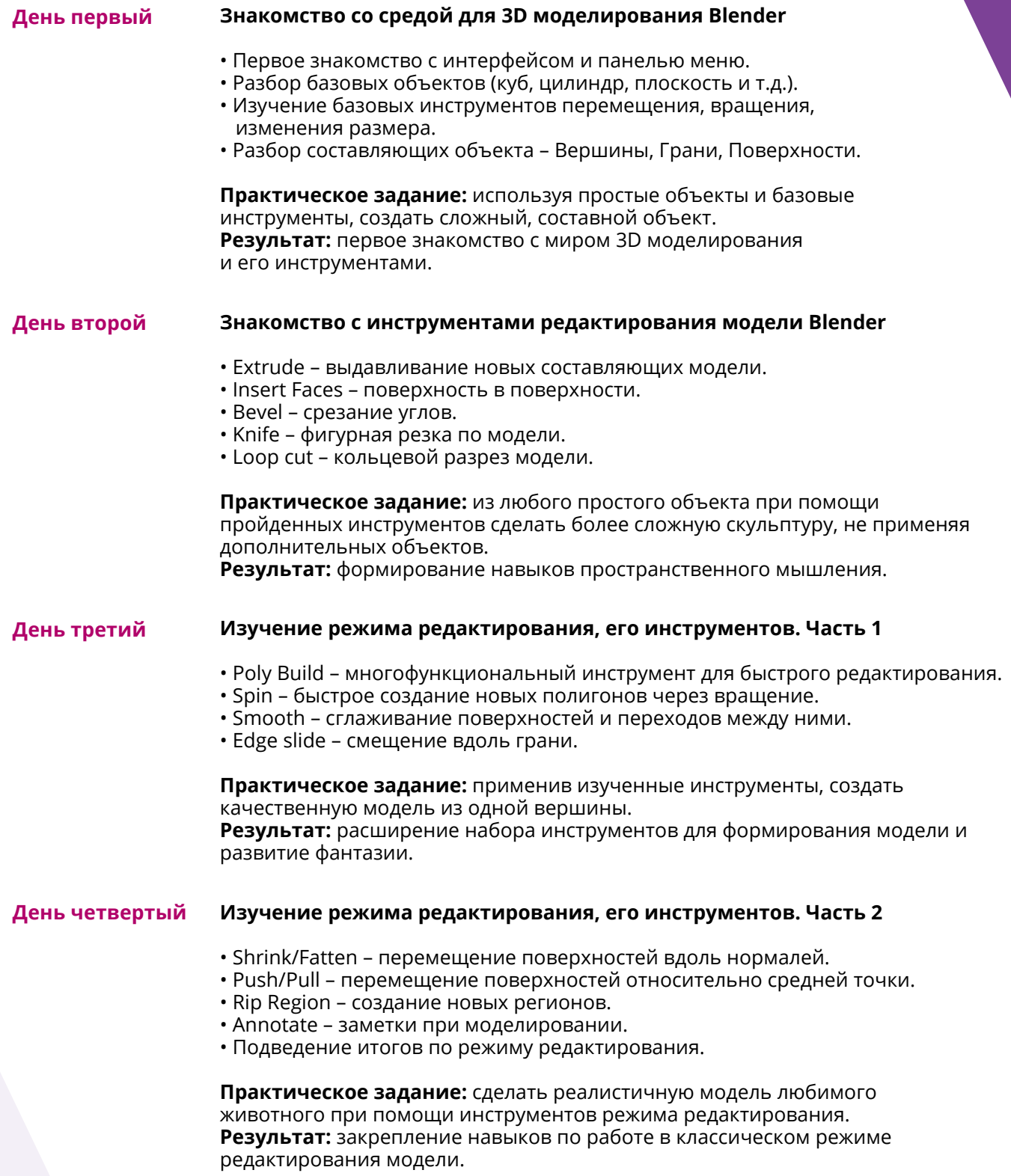

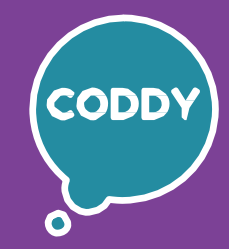

f

CODDY – Международная школа программирования и дизайна

# **Курс «Игровое 3D моделирование в Blender». 2-й модуль**

**Цель курса:** познакомиться с искусством 3D моделирования, научиться работать в программе создания 3D моделей, анимаций, эффектов, развить свою фантазию и пространственное мышление, приобрести навыки работы с трехмерными объектами.

# **Программа курса:**

### **День первый Знакомство с материалами**

- Первое знакомство с простыми материалами.
- Разбор вкладок материалов.
- Различные типы базовых материалов.
- Шероховатая, гладкая и светящаяся поверхности.

**Практическое задание:** создание собственных материалов и их настройка, применение одинаковых материалов к разным объектам. **Результат:** знакомство с материалами и их влиянием на внешний вид модели.

### **День второй Применение разных материалов на одной модели**

- Создание нескольких слотов для материалов.
- Распределение материалов.
- Применение материалов к полигонам.
- Материал Principle BSDF и его настройки.

**Практическое задание:** создать несколько материалов для одной модели и применить их к различным частям модели. **Результат:** формирование понимания взаимодействия материалов и их распределения по модели.

- **День третий Работа с текстурами**
	- Понятия «текстурирование» и «текстура».
	- Поиск и использование готовых текстур.
	- Бесшовные текстуры и тайлинг.
	- UV-mapping и правильное распределение текстуры по полигонам.
	- Texture Paint создание собственных текстур.

**Практическое задание:** создать модель с одной или несколькими текстурами и правильно их распределить.

**Результат:** расширение набора инструментов для формирования модели и развитие фантазии.

### **День четвертый Создание материалов при помощи нодов**

- Понятие «ноды», и их взаимное влияние на материал.
- Базовые ноды.
- Расширенные типы нодов.
- Смешивание нодов.

**Практическое задание:** при помощи нодов сделать такие материалы, как серебро, золото, мрамор, стекло, шоколад. **Результат:** создание сложных и реалистичных материалов, для получения более качественного внешнего вида 3D–модели.

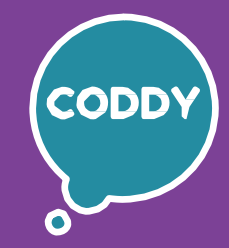

f

CODDY – Международная школа программирования и дизайна

# **Курс «Игровое 3D моделирование в Blender». 3-й модуль**

**Цель курса:** познакомиться с искусством 3D моделирования, научиться работать в программе создания 3D моделей, анимаций, эффектов, развить свою фантазию и пространственное мышление, приобрести навыки работы с трехмерными объектами.

### **Программа курса:**

### **День первый Знакомство с анимациями**

- Timeline и работа с ним.
- Ключевые кадры и их создание.
- Анимации перемещения, вращения, изменения размера.
- Анимации видимости на рендере.

**Практическое задание:** сделать анимации перемещения трех разных объектов таким образом, чтобы они выглядели взаимосвязано. **Результат:** получение первых навыков по анимации объектов.

### **День второй Разбор анимируемых полей**

- Анимация цвета и материала.
- Анимация камеры.
- Анимация источника света.
- Кривые анимаций.

**Практическое задание:** использовать анимации цвета и видимости света для имитации мигания и перегрева лампочки.

**Результат:** формирование нестандартного подхода и применения анимаций и их возможностей.

#### **День третий Формирование видеоролика**

- Работа над идеей видеоролика.
- Подготовка сцены.
- Определение ракурсов и акцентов камеры.
- Настройка параметров выходного файла.

**Практическое задание:** сделать небольшой видеоролик с применением анимаций, подготовив сцену и продумав сюжет.

**Результат:** выработка навыка по формированию кат-сцен к играм.

## **День четвертый Создание спецэффектов**

- Понятие модификаторов.
- Модификатор Build.
- Варианты применения модификатора Build в проекте.
- Применение анимаций в реальном мире.

**Практическое задание:** сделать анимированную заставку для канала на видеохостинге.

**Результат:** применения навыка по анимации для реальной задачи.

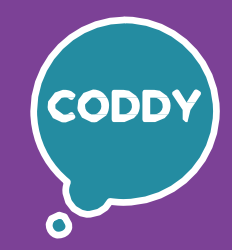

f

CODDY – Международная школа программирования и дизайна

# **Курс «Игровое 3D моделирование в Blender». 4-й модуль**

**Цель курса:** познакомиться с искусством 3D моделирования, научиться работать в программе создания 3D моделей, анимаций, эффектов, развить свою фантазию и пространственное мышление, приобрести навыки работы с трехмерными объектами.

# **Программа курса:**

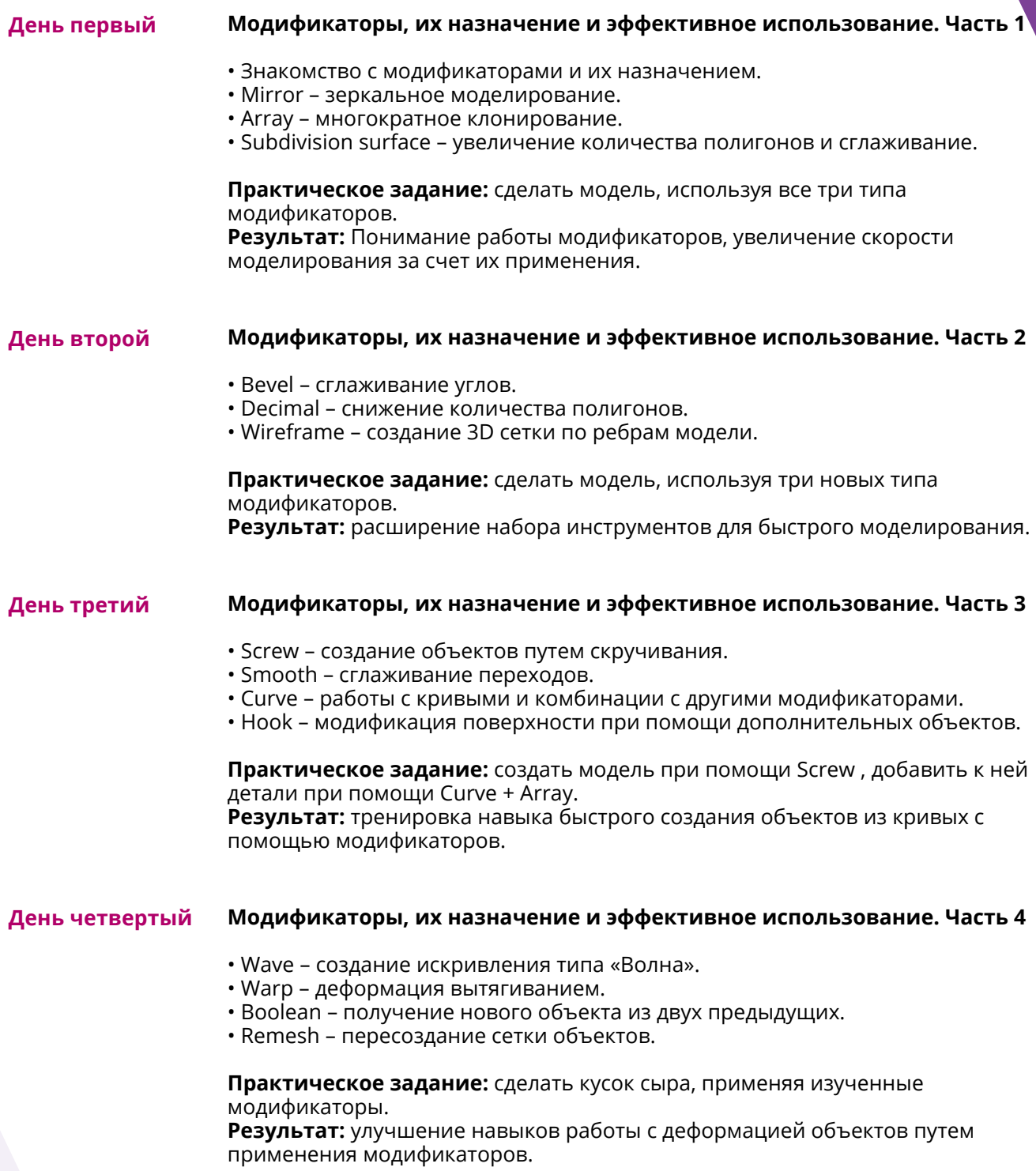

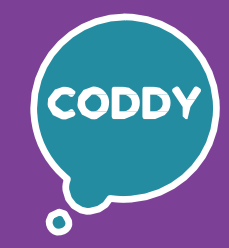

f

CODDY – Международная школа программирования и дизайна

# **Курс «Игровое 3D моделирование в Blender». 5-й модуль**

**Цель курса:** познакомиться с искусством 3D моделирования, научиться работать в программе создания 3D моделей, анимаций, эффектов, развить свою фантазию и пространственное мышление, приобрести навыки работы с трехмерными объектами.

### **Программа курса:**

### **День первый Знакомство с освещением**

- Виды источников света и краткое знакомство с ними.
- Point light точечный свет.
- Sun light солнечный свет.
- Spot light свет пятном (прожектор).
- Area light область света.

**Практическое задание:** сделать модель, подходящую в качестве источника под каждый тип освещения.

**Результат:** получение первых навыков по работе с разными источниками света.

#### **День второй Материал, как источник освещения**

- Использование материала Emission, как источника освещения.
- Комбинация материала Emission и источника освещения.
- Разные поверхности разное свечение.
- Искажение света для стеклянных материалов.

**Практическое задание:** сделать модель лампы, светящейся одним цветом, но освещающей окружающие поверхности другим цветом. **Результат:** эксперименты с необычным сочетанием цвета и света.

### **День третий Детальный разбор настроек освещения**

- Раздел Light.
- Раздел Shadow.
- Spot Shape (для Spot Light).
- Подраздел Custom Distance.

**Практическое задание:** совместить свет с анимацией и создать разные эффекты. **Результат:** изучение света и его влияния на игровые объекты.

**День четвертый Трюки со светом**

- Длина теней.
- Перегрузка источниками света.
- Использование цвета при настройке света.
- Использование текстур на источнике света.

**Практическое задание:** сделать сцену с использованием изученных трюков со светом.

**Результат:** получение дополнительных навыков и нестандартного взгляда на освещение.

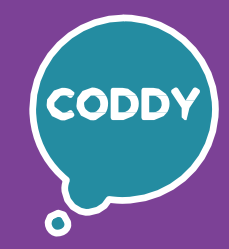

f

CODDY – Международная школа программирования и дизайна

# **Курс «Игровое 3D моделирование в Blender». 6-й модуль**

**Цель курса:** познакомиться с искусством 3D моделирования, научиться работать в программе создания 3D моделей, анимаций, эффектов, развить свою фантазию и пространственное мышление, приобрести навыки работы с трехмерными объектами.

### **Программа курса:**

#### **День первый Знакомство со скульптингом**

- Знакомство с новыми инструментами.
- Draw, Draw Sharp.
- Clay, Clay strips, Clay thumb.
- Layer.

**Практическое задание:** сделать свою первую модель в режиме скульптинга. **Результат:** создание модели новым способом моделирования и новыми инструментами.

### **День второй Продолжаем знакомство со скульптингом**

- Inflate, Blob, Crease.
- Smooth, Flatten, Fill.
- Scrape, Multiplane scrape.
- Pinch, Grab.

**Практическое задание:** сделать модель при помощи скульптинга с большим количеством деталей. **Результат:** получение высокодетализированной модели в режиме скульптинга.

### **День третий Погружаемся в скульптинг**

- Elastic Deform, Snake Hook, Thumb.
- Pose, Nudge, Rotate.
- Slide Relax, Boundary, Cloth.
- Simplify.

**Практическое задание:** создание модели одного или нескольких персонажей с высоким уровнем детализации.

**Результат:** подготовка высококачественных моделей при помощи скульптинга для дальнейшего использования.

### **День четвертый Преобразование модели скульптинга в низкополигональную**

- Понятие ретопологии.
- Разные способы создания низкополигональной модели.
- Изучение готовых моделей для получения дополнительной информации о деталях скульптинга.
- Доработка готовых моделей для получения более качественного результата.

**Практическое задание:** сделать низкополигональную модель персонажа для мобильной игры из модели созданной ранее методом скульптинга. **Результат:** получение навыков преобразования высокополигональных моделей в низкополигональные.

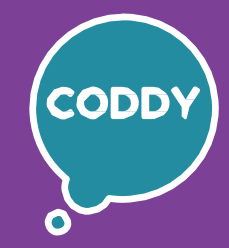

CODDY – Международная школа программирования и дизайна

# **Курс «Игровое 3D моделирование в Blender». 7-й модуль**

**Цель курса:** познакомиться с искусством 3D моделирования, научиться работать в программе создания 3D моделей, анимаций, эффектов, развить свою фантазию и пространственное мышление, приобрести навыки работы с трехмерными объектами.

## **Программа курса:**

### **День первый Rigging – создание скелета**

- Кости и их связывание с моделью.
- Виды связей между костями.
- Готовые скелеты для человекоподобных персонажей.
- Распределение костей.

**Практическое задание:** создать скелет для персонажа из предыдущих занятий. **Результат:** создан скелет модели для анимации.

f

**День второй Анимация скелета**

- Понятие веса и распределение веса.
- Автоматическое распределение веса.
- Дополнительные кости.
- Генерация Rig'а.

**Практическое задание:** настроить распределение веса для сгенерированного скелета одной из своих моделей. **Результат:** получен навык настройки скелетной анимации.

**День третий Анимации персонажа для использования в игре**

- Подготовка модели персонажа к анимации.
- Фиксирование стартовой позы.
- Разбиение шкалы Timeline на последовательность анимаций.
- Настройка плавности анимаций при помощи Graph Editor.

**Практическое задание:** создание базовых анимаций персонажа Idle, Walk, Run, Jump.

**Результат:** получен навык анимации персонажа для игры.

**День четвертый Скелетная анимация игровых объектов**

• Разбор моделей, которые подходят для скелетной анимации.

- Моделирование змеи и создание скелетной анимации.
- Создание скелетной анимации для плаща героя.
- Подведение итогов по теме скелетной анимации.

**Практическое задание:** создание моделей предметов при помощи риггинга и скелетная анимация.

**Результат:** креативное применение скелетной анимации к простым объектам.

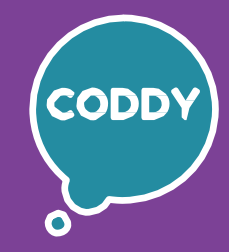

f

CODDY – Международная школа программирования и дизайна

# **Курс «Игровое 3D моделирование в Blender». 8-й модуль**

**Цель курса:** познакомиться с искусством 3D моделирования, научиться работать в программе создания 3D моделей, анимаций, эффектов, развить свою фантазию и пространственное мышление, приобрести навыки работы с трехмерными объектами.

# **Программа курса:**

### **День первый Знакомство с понятием системы частиц**

- Обзор системы частиц Emitter.
- Обзор системы частиц Hair.
- Базовые настройки систем частиц.
- Использование объекта для системы частиц.

**Практическое задание:** создание простой системы частиц. **Результат:** получение базовых навыков работы с системой частиц.

### **День второй Создание различных эффектов при помощи системы частиц. Часть 1**

- Изучения настроек для создания эффекта дождя.
- Создание эффекта дождя.
- Изучение настроек для создания эффекта снега.
- Создание эффекта снега.

**Практическое задание:** создание эффекта метели, дождя и снега. **Результат:** оттачивание навыков по работе с частицами.

#### **День третий Создание различных эффектов при помощи системы частиц. Часть 2**

- Изучения настроек для создания эффекта огня и дыма.
- Создание эффектов огня и дыма.
- Изучение настроек для создания эффекта искр.
- Создание различных видов искр.

**Практическое задание:** создание реалистичного костра. **Результат:** комбинирование различных систем частиц для получения большего эффекта реалистичности.

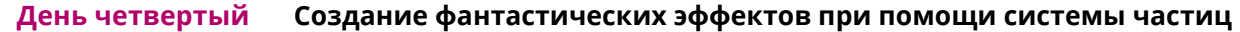

- Разные Sci-fi эффекты при помощи системы частиц.
- Energy эффекты.
- Liquid simulation моделирование поведения воды.
- Подведение итогов работы с системами частиц.

**Практическое задание:** создание различных эффектов путем смешивания систем частиц и деформации объектов. **Результат:** создание эффектов для игр при помощи систем частиц.

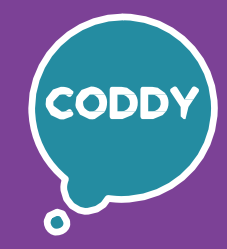

f

CODDY – Международная школа программирования и дизайна

# **Курс «Игровое 3D моделирование в Blender». 9-й модуль**

**Цель курса:** познакомиться с искусством 3D моделирования, научиться работать в программе создания 3D моделей, анимаций, эффектов, развить свою фантазию и пространственное мышление, приобрести навыки работы с трехмерными объектами.

### **Программа курса:**

### **День первый Знакомство с дополнениями (add-ons)**

- Разбор понятия «Дополнения» (add-ons).
- LoopTools.
- Import Images as Planes.
- Extra Objects.

**Практическое задание:** добавление новых объектов, создание сложной модели. **Результат:** понимание удобства дополнений и получение первых навыков работы с дополнениями.

### **День второй Наиболее распространенные дополнения (add-ons)**

- Bolt Factory.
- Copy Attributes.
- Bool Tool.

**Практическое задание:** создание сложной механической модели. **Результат:** закрепление навыков по скоростному моделированию игровых моделей.

### **День третий Создание своего портфолио. Подготовка к презентации**

- Разбор проделанной работы в рамках курса.
- Выбор самых удачных моделей, внесение корректировок.
- Создание правильной сцены для каждой модели.
- Подготовка презентации портфолио.

**Практическое задание:** сделать готовые рендеры своих моделей для формирования собственного портфолио.

**Результат:** формирование реального портфолио 3D художника для каждого ученика.

### **День четвертый Презентация портфолио. Формирование вектора дальнейшего развития, как 3D художника**

- Доработка портфолио.
- Подготовка к презентации.
- Презентация портфолио 3D художника.
- Формирование вектора дальнейшего развития, как 3D художника.
- Подведение итогов курса.

**Практическое задание:** продемонстрировать свои работы, созданные в процессе обучения на курсе игрового 3D моделирования. **Результат:** презентация реального портфолио 3D художника.